# kanopy

Kanopy Database Guide

AC Library 2020

### What is Kanopy?

- Kanopy is streaming video platform that provides access to films and documentaries
- This is a resource that is used regularly for FILM courses but also for SOCI, ENGL, and others

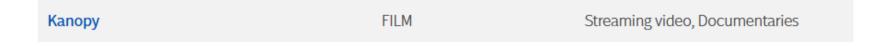

How to Access Kanopy

To navigate to AC's databases, navigate to the "<u>Articles and Databases</u>" page on the Library website:

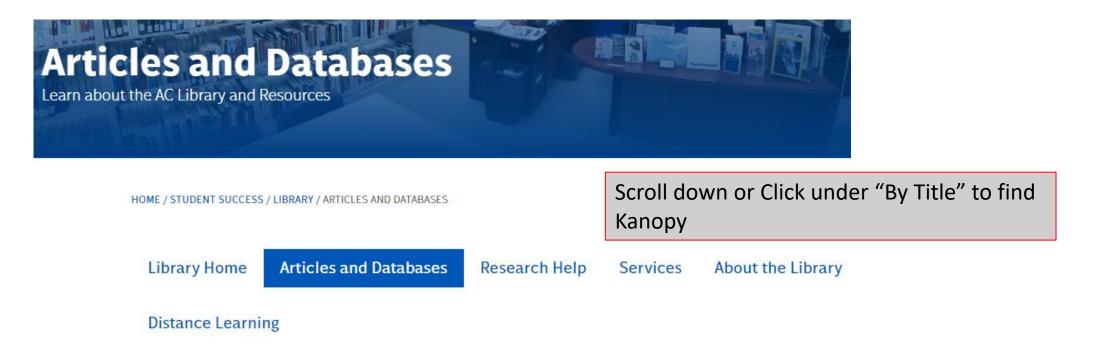

# Navigating Kanopy

If you know the title of the film you've been assigned to watch, you can enter it here

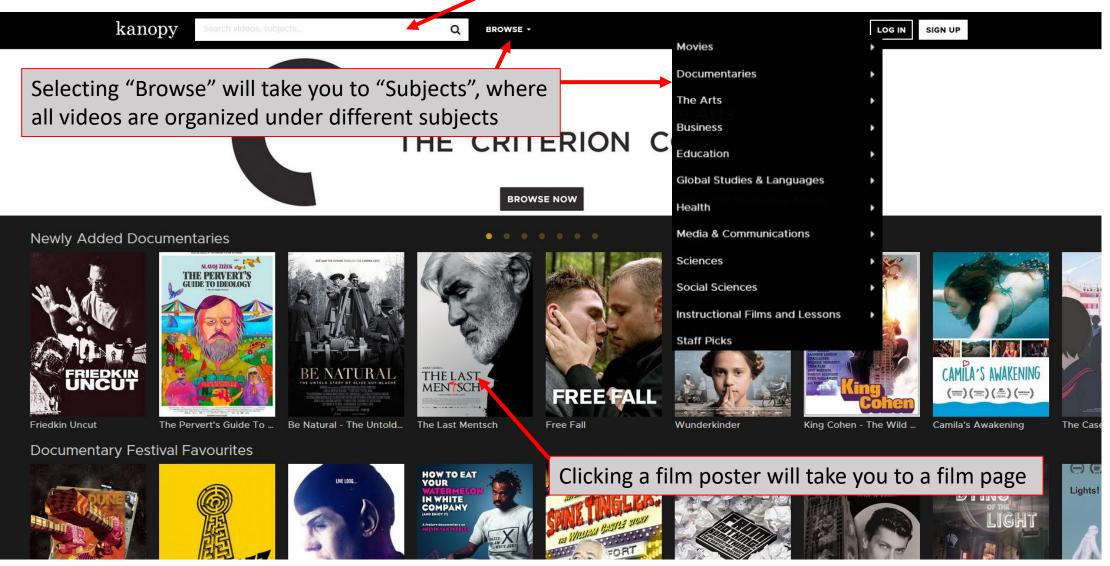

### Browse by Subject

| kanopy Search videos, subje   | cts                          | Q BROWSE -                    | LOG IN S                                          | NUP                                                                                                    |                                               |                                           |                                          |  |
|-------------------------------|------------------------------|-------------------------------|---------------------------------------------------|----------------------------------------------------------------------------------------------------|-----------------------------------------------|-------------------------------------------|------------------------------------------|--|
| Browse by Subjects            |                              |                               | Documentaries > Women & Society ▼<br>Most Popular |                                                                                                    |                                               |                                           | 36 VIDEOS                                |  |
| Movies                        | Documentaries                | The Arts                      | Business                                          | De las engel des de laster de<br>Slavying<br>the Dyn                                                                                                    |                                               | E East                                    | A KEAN IN THE MIRROR OF                  |  |
| Independent Cinema            | Ethnicity & Identity         | Architecture                  | Career Development                                | A MAL S                                                                                                    |                                               | Sumame Viet Given Name Nam                | ATTER WATER BLOCK                        |  |
| World Cinema                  | Politics & Current Affairs   | Dance                         | Business Case Studies                             |                                                                                                    |                                               |                                           |                                          |  |
| Classic Cinema                | Media & Popular Culture      | Design                        | Business Skills                                   |                                                                                                    |                                               |                                           |                                          |  |
| Drama                         | Women & Society              | Capenmental/Alternative Media | Economics & Globalization                         |                                                                                                    |                                               |                                           |                                          |  |
| Comedy                        | LCBTO Stories                | Fashion                       | Leadership Training                               | BE NATURAL                                                                                                    | HALF THE PICTURE                              |                                           |                                          |  |
| War & Action                  | Art & Artists                | Film Studies                  |                                                   | THE UNTERLO STORY OF ALLEE STORY BLACKE MANY MARKET MARKET |                                               | 190                                       |                                          |  |
| Romance                       | Science, Nature & Technology | Literature                    |                                                   | The first in the second second secon  |                                               | Теник Т. Миня-на Инстритерии мунет на Ана |                                          |  |
| Horror & Thriller             | Health & Wellness            | Music                         |                                                   | Be Natural - The Untol Slaying the Dra                                                                                                    | agon - M Half The Picture - Fem               | Surname Viet Given N Edith Head           | - Portrait o In The Mirror of Maya Filmi |  |
| Science Fiction & Fantasy     | Historical Perspectives      | Performing Arts               |                                                   | Women in Film                                                                                                    |                                               |                                           |                                          |  |
| LGBTQ Cinema                  |                              | Photography                   |                                                   |                                                                                                    |                                               |                                           | (Ma) (sm)                                |  |
| Early Film                    |                              | Visual Art                    |                                                   | SLANDY 2021X                                                                                                    | Slaying ragon                                 |                                           | Mike Nichols                             |  |
| Short Film                    |                              |                               |                                                   | GUIDE TO IDEOLOGY                                                                                                    | the DANGADED                                  |                                           | a film by Elaine May                     |  |
| TV Series                     |                              |                               |                                                   |                                                                                                    |                                               | LIFLING LIFLING                           |                                          |  |
| Education                     | Global Studies &             | Health                        | Media &                                           |                                                                                                    |                                               |                                           |                                          |  |
| Teacher Education Development | Languages                    | Child Health                  | Communications                                    |                                                                                                    |                                               |                                           |                                          |  |
| Education Documentary         | African Studies              | Everyday Health               | Journalism                                        |                                                                                                    |                                               |                                           |                                          |  |
|                               | Asian Studies                | Medicine                      | Marketing, Advertising & PR                       |                                                                                                    |                                               |                                           |                                          |  |
|                               | Australian Studies           | Mental Health                 | Media Studies                                     |                                                                                                    |                                               |                                           |                                          |  |
|                               | ESL & Languages              | Midwifery                     |                                                   |                                                                                                    |                                               |                                           |                                          |  |
|                               | European/Baltic Studies      | Nursing                       |                                                   |                                                                                                    |                                               |                                           | 7                                        |  |
|                               | German Studies               | Sports and Fitness            |                                                   | IT YOU K                                                                                                    | If you know the title of the film you've been |                                           |                                          |  |
|                               | Indigenous Studies           |                               |                                                   |                                                                                                    |                                               | •                                         |                                          |  |
|                               | Latin American Studies       |                               |                                                   | assigne                                                                                                    | ed to watch. ve                               | ou can enter i                            | t here                                   |  |
|                               | Middle Eastern Studies       |                               |                                                   |                                                                                                    |                                               |                                           |                                          |  |
|                               | North American Studies       |                               |                                                   |                                                                                                    |                                               |                                           |                                          |  |
| Sciences                      | Social Sciences              | Instructional Films and       | Staff Picks                                       |                                                                                                    |                                               |                                           |                                          |  |
| Agriculture & Geology         | Anthropology                 | Lessons                       |                                                   |                                                                                                    |                                               |                                           |                                          |  |
| Applied Science               | Gender Studies               |                               |                                                   |                                                                                                    |                                               |                                           |                                          |  |
| Astronomy & Aeronautics       | History - Ancient            | Food Technology               |                                                   |                                                                                                    |                                               |                                           |                                          |  |
|                               |                              | Hair & Beauty                 |                                                   |                                                                                                    |                                               |                                           |                                          |  |

# Searching Kanopy

Entering a title or keyword will find results that can be viewed in different ways •

| anopy Search videos, si | ubjects             | Q BROWSE -                                                                                                    |                           | LOG IN SIGN U                                                                        |  |  |
|-------------------------|---------------------|----------------------------------------------------------------------------------------------------|---------------------------|--------------------------------------------------------------------------------------|--|--|
| Sort by: Most Popular   | Videos              | Subjects                                                                                                    | People                    | Companies                                                                            |  |  |
| Subjects                | Most Relevant       |                                                                                                    |                           |                                                                                      |  |  |
| Suppliers               | Most Popular        | You can sor                                                                                                    |                           |                                                                                      |  |  |
| Filmmakers              | Most Recently Added | by title, pol                                                                                                    | relevance                 |                                                                                      |  |  |
| Features                | - 19                | One of the most influential political films in history, THE BATTLE OF ALGIERS, by Gillo Pontecorvo, vividly re-creates a key year in the tumultuous Algerian struggle for Independence from the occupying French in the 1950s. As violence escalates on both Bicycle Thieves |                           |                                                                                      |  |  |
| Languages               | Title: A-Z          |                                                                                                    |                           |                                                                                      |  |  |
| Captions                | Title: Z-A          |                                                                                                    |                           |                                                                                      |  |  |
| Year of production      | ·                   |                                                                                                    | HIEVES, directed by Vitto | es ever made, the Academy<br>rio De Sica, defined an era in<br>on his first day of a |  |  |
|                         |                     | Rashomon<br>The Criterion Collection<br>This riveting psychological<br>meaning of justice is widely<br>people give different account                                                                                                    | y considered one of the g | reatest films ever made. Four                                                        |  |  |
| the sidebar car         | n vou               | Close From 5 to 7                                                                                                    |                           |                                                                                      |  |  |

Expan let you search via year, language, filmmaker and other limiters

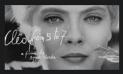

### The Criterion Collection

Agnes Varda eloquently captures Paris in the sixties with this real-time portrait of a singe Corinne Marchand) set adrift in the city as she awaits test results of a biopsy. A chronicle of the minutes of one woman's life, CLEO.,

### Watching a Video

BROWSE -

Citation Tool

Report

Q

### **Related videos**

Related videos can be found here. These can be films made by the same filmmaker, of similar genre, or part of the of the same collection.

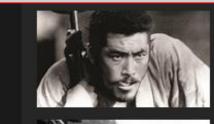

Seven Samurai The Criterion Collection

LOG IN

SIGN UP

Fires on the Plain The Criterion Collection

Tokyo Story The Criterion Collection

Street of Shame The Criterion Collection

I Live in Fear The Criterion Collection

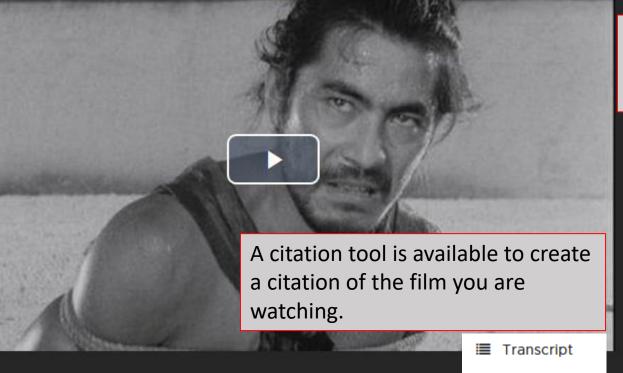

Rashomon CC

The Criterion Collection

+ My List

Share 🕼 Create Clip/Playlist

Technical information and film summary can

be seen on the bottom half of the film page

t --- More

truth and the

Important: Never copy and paste the citations from a database without checking them against AC's citation style guides!

### Need more help?

### Ask a Librarian

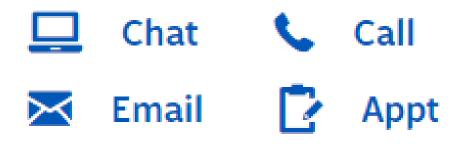

- Email us at: <a href="https://www.usandercollege.ca">library@alexandercollege.ca</a>
- Call us on the student info line at: 604 435 5815
- Book a <u>one-on-one appointment</u> with a research expert
- Chat with a Librarian on our virtual reference service (AskAway)